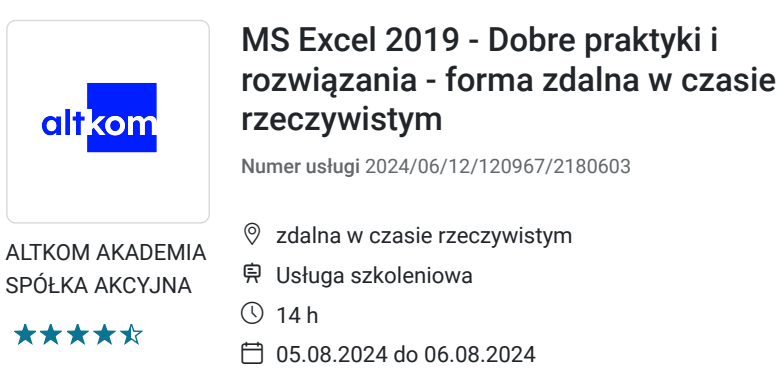

**922,50 PLN** brutto 750,00 PLN netto 65,89 PLN brutto/h 53,57 PLN netto/h

## Informacje podstawowe

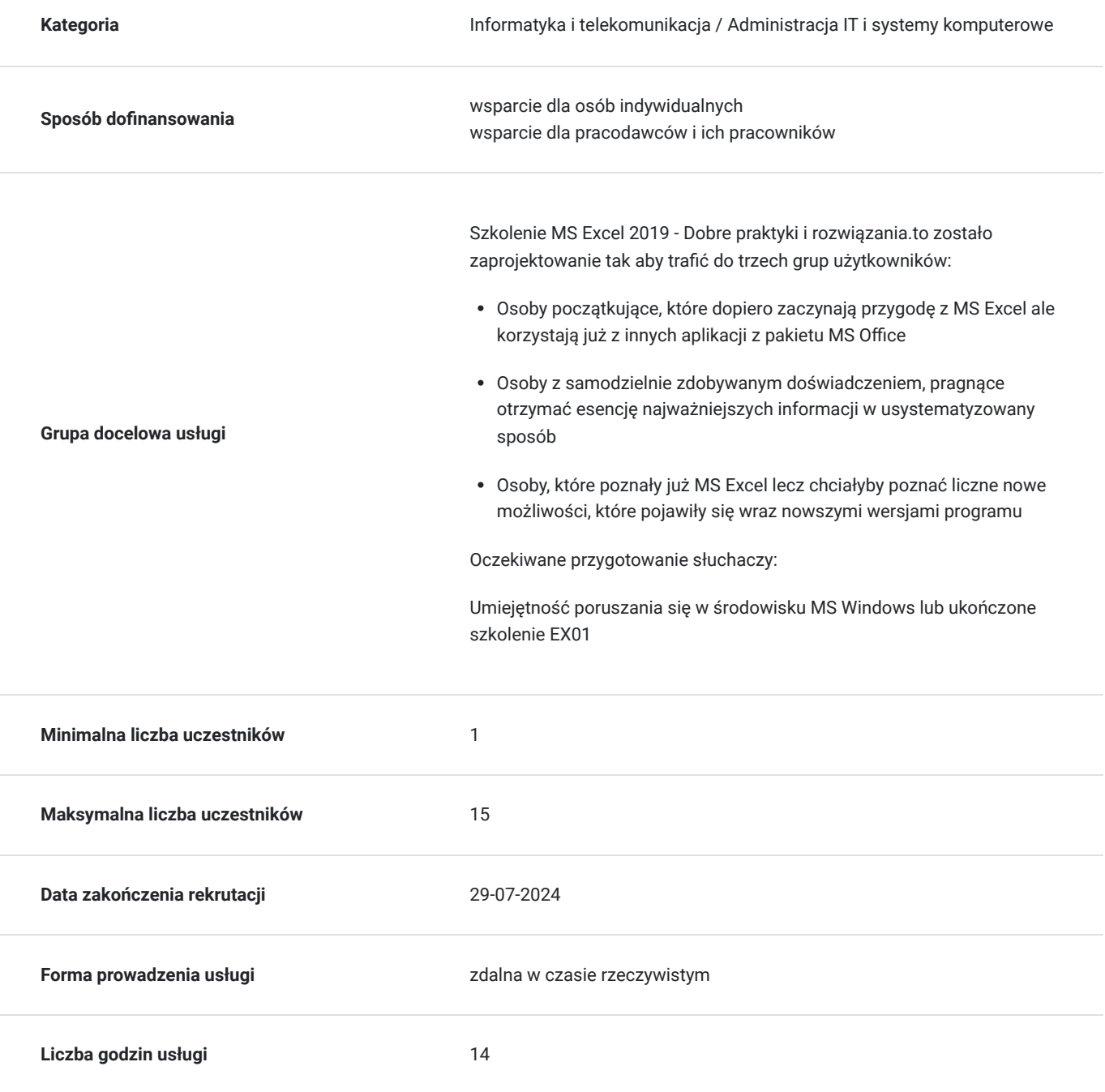

### Cel

#### **Cel edukacyjny**

Usługa potwierdza przygotowanie Uczestnika do posługiwania się wbudowanymi automatycznymi i półautomatycznymi narzędziami MS Excel przyśpieszającymi pracę. Uczestnik po szkoleniu przygotowuje zakres danych, szybko tworzy wyliczenia i wykorzystuje odpowiednie typy adresowania.

### **Efekty uczenia się oraz kryteria weryfikacji ich osiągnięcia i Metody walidacji**

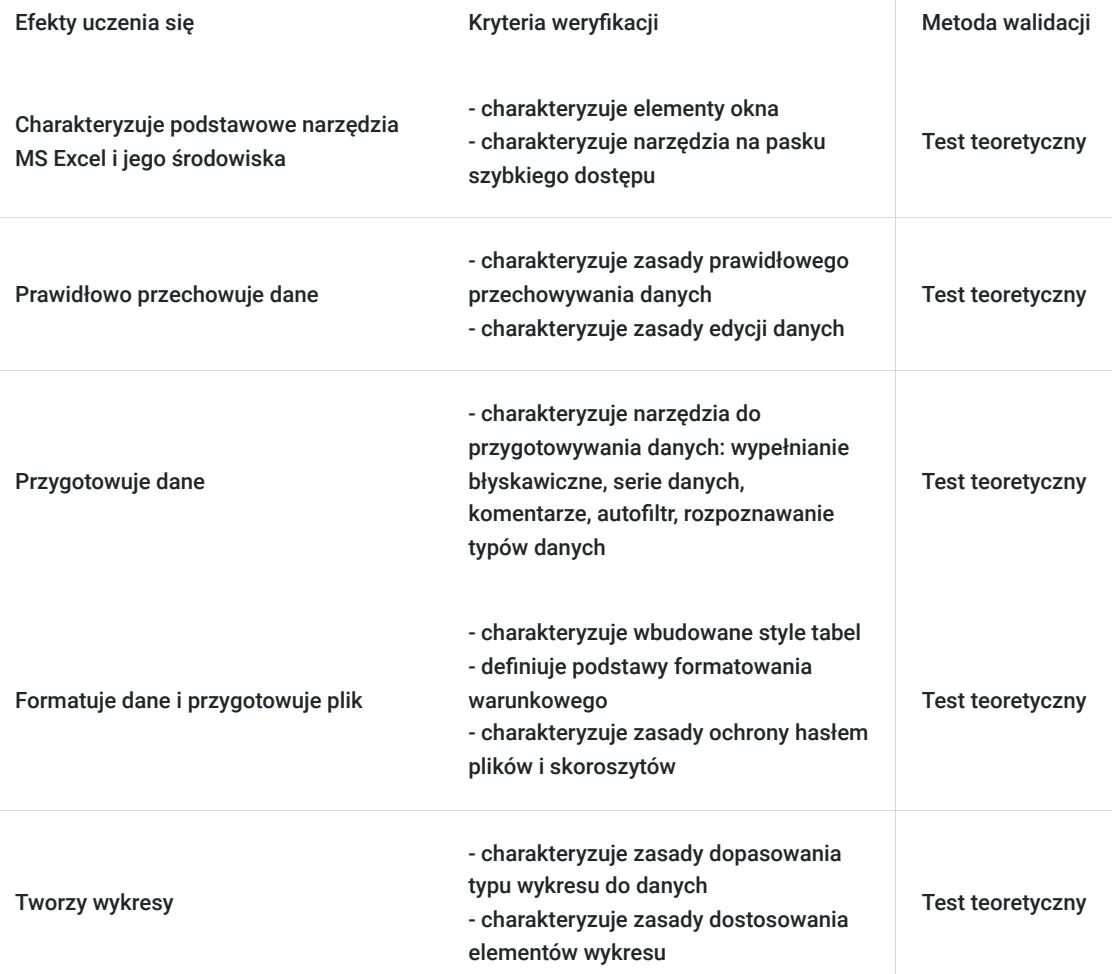

### Kwalifikacje

### **Kompetencje**

Usługa prowadzi do nabycia kompetencji.

#### **Warunki uznania kompetencji**

Pytanie 1. Czy dokument potwierdzający uzyskanie kompetencji zawiera opis efektów uczenia się?

Pytanie 2. Czy dokument potwierdza, że walidacja została przeprowadzona w oparciu o zdefiniowane w efektach uczenia się kryteria ich weryfikacji?

tak

Pytanie 3. Czy dokument potwierdza zastosowanie rozwiązań zapewniających rozdzielenie procesów kształcenia i szkolenia od walidacji?

tak

## Program

#### AGENDA SZKOLENIA

- 1. Wprowadzenie do MS Excel i jego środowiska
	- Elementy okna
	- Pasek szybkiego dostępu
	- Sprawne poruszanie się w arkuszu MS Excel
- 2. Prawidłowe przechowywania danych
	- Zasady prawidłowego przechowywania danych
	- Wprowadzanie i edycja danych
	- Obiekt tabela
	- Kopiowanie i przenoszenie
- 3. Przygotowanie danych
	- Narzędzie wypełnianie błyskawiczne
	- Serie danych
	- Komentarze
	- Autofiltr
	- Rozpoznawanie typów danych
	- Narzędzie Usuń duplikaty
- 4. Formuły, funkcje, analiza danych
	- Narzędzie szybka analiza
	- Typy adresowania komórek
	- Najważniejsze funkcje (m.in. Suma, Średnia, Min, Max, Jeżeli; Ile.Liczb, Licz.Puste, Ile.Niepustych, …)
	- Kopiowanie i przenoszenie formuł
	- Konstruktor funkcji
	- Operatory matematyczne
- 5. Formatowanie danych i przygotowanie pliku
	- Wbudowane style tabel
	- Podstawy formatowania warunkowego
	- Malarz formatów
	- Ręczna modyfikacja stylu komórki i tabeli
	- Ustawienia strony
	- Opcje drukowania
	- Ochrona hasłem plików i skoroszytów
- 6. Wykresy
	- Wykorzystanie sugerowanych wykresów
	- Dopasowanie typu wykresu do danych
	- Dostosowanie elementów wykresu

Oczekiwane przygotowanie słuchaczy:

Umiejętność poruszania się w środowisku MS Windows lub ukończone szkolenie EX01.

Efekty uczenia zostaną zweryfikowane przed szkoleniem i po szkoleniu poprzez pre i post testy w formie testu teoretycznego zamkniętego w formie online.

## Harmonogram

Liczba przedmiotów/zajęć: 8

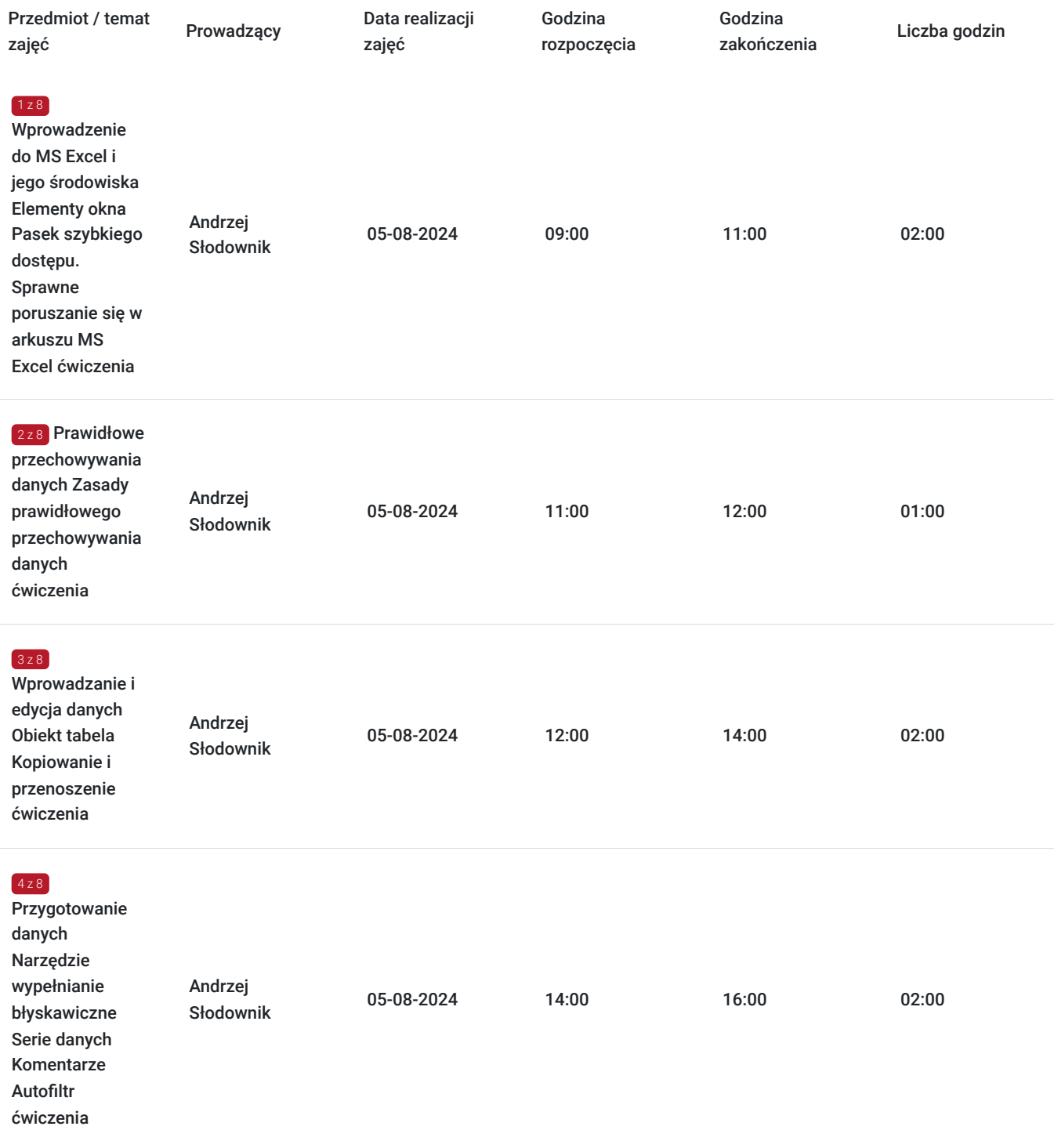

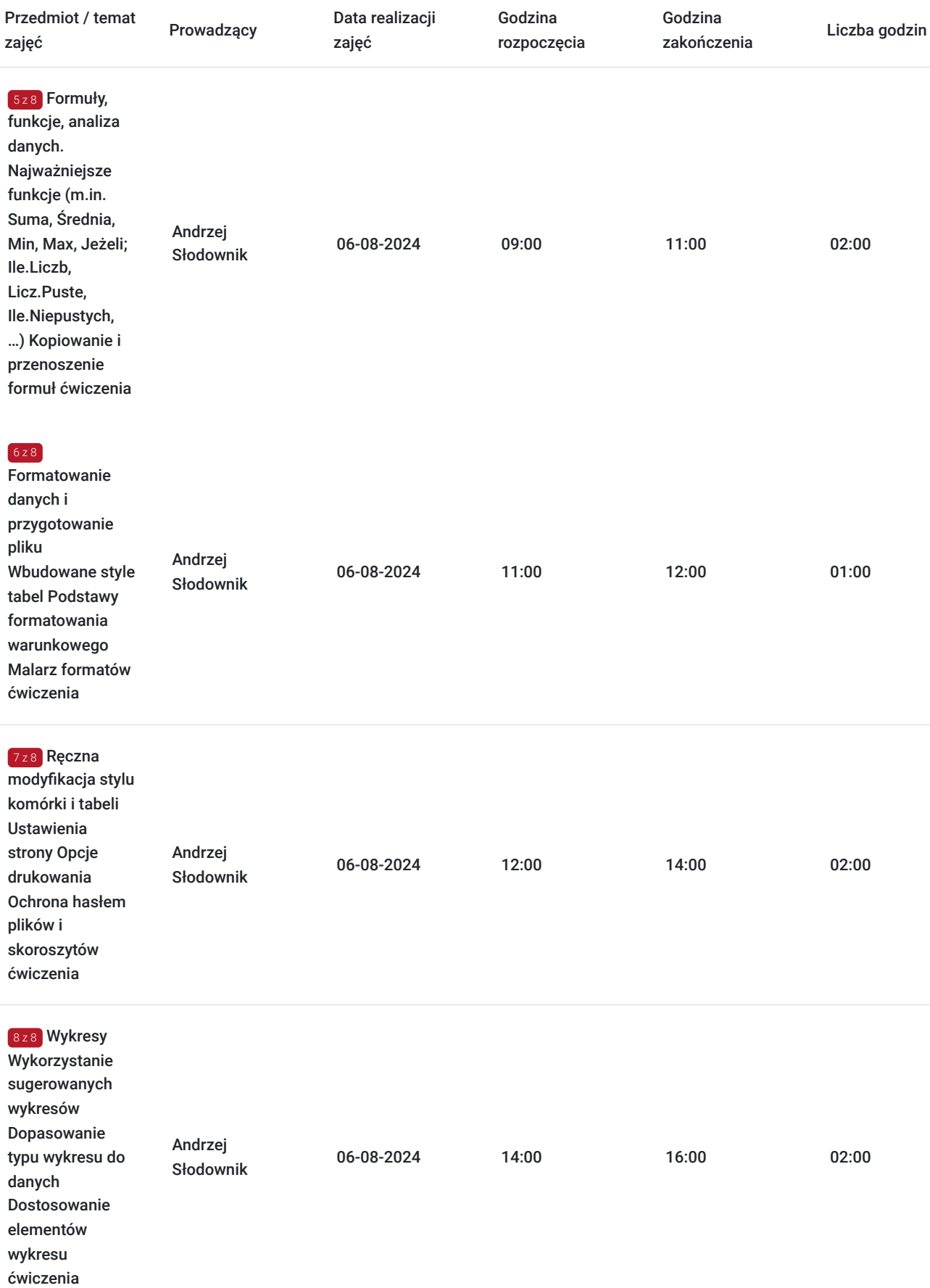

# Cennik

**Cennik**

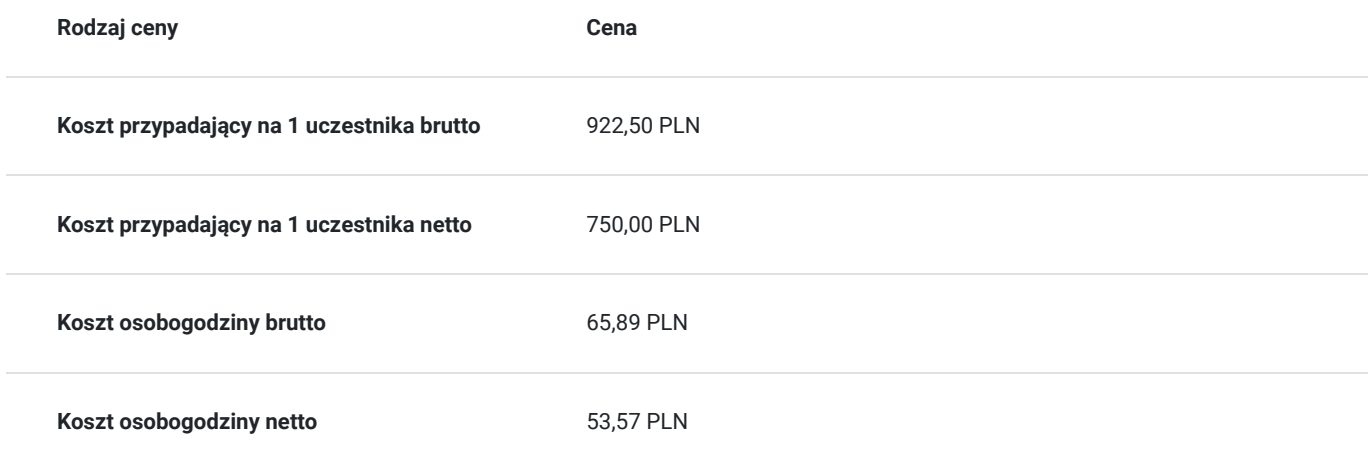

### Prowadzący

Liczba prowadzących: 1

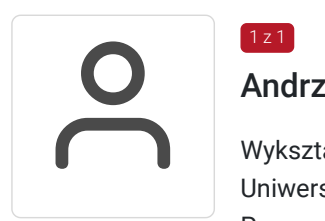

### Andrzej Słodownik

 $1z1$ 

Wykształcenie: Wykształcenie wyższe Uniwersytet Warszawski, Wydział Dziennikarstwa Praca magisterska na temat reklamy zewnętrznej Specjalizacja: Informatyka/grafika prezentacyjna, oprogramowanie biurowe, analiza danych, fotoedycja, tworzenie stron WWW Edukacja/Szkolenia IT. Doświadczenie trenerskie: Prowadzi szkolenia od 1996 roku.Od lipca 2006 roku na etacie instruktorskim w Altkom Akademii. W Altkom Akademii przeprowadził około 900 szkoleń, ponad 2000 dni szkoleniowych, ok. 5000 przeszkolonych osób. Rozwijał swoje umiejętności dydaktyczne podczas cyklicznych szkoleń Train the Trainer z zakresu: Autoprezentacja i kreacja wizerunku Warsztaty z higieny głosu z elementami estetyki mówienia Metodyka prowadzenia zajęć i praca z grupą. Uczestnicy warsztatów podkreślają jego duże doświadczenie, dobry kontakt z uczestnikami i poczucie humoru. Zakres tematyczny prowadzonych szkoleń Obróbka grafiki rastrowej i wektorowej, narzędzia prezentacyjne, przetwarzanie i analiza danych oraz edycja dokumentów. Lista szkoleń z podziałem na symbole: 1) Microsoft a) Word: WD01, WD02, WD03 b) Excel: EX01, EX02, EX03, EX03graf c) Access: AC01, AC02 d) Power Point: PP e) Visio: VS01 f) Publisher: PUB g) Windows: KP01 2) Adobe 3) Corel

- 4) Open Office
- 5) Tworzenie stron internetowych

# Informacje dodatkowe

### **Informacje o materiałach dla uczestników usługi**

Na platformie Wirtualna Klasa Altkom Akademii udostępnione zostaną bezterminowo materiały szkoleniowe (tj. np. podręczniki/prezentacje/materiały dydaktyczne niezbędne do odbycia szkolenia/ebooki itp.), zasoby bazy wiedzy portalu oraz dodatkowe informacje od trenera. Uczestnicy zachowują bezterminowy dostęp do zasobów Mojej Akademii i materiałów szkoleniowych zgromadzonych w Wirtualnej Klasie szkolenia. Platforma do kontaktu z trenerami, grupą i całą społecznością absolwentów jest portal Moja Akademia.

#### **Warunki uczestnictwa**

Niezbędnym warunkiem uczestnictwa w szkoleniach dofinansowanych z funduszy europejskich jest założenie konta w Bazie Usług Rozwojowych, zapis na szkolenie za pośrednictwem Bazy oraz spełnienie warunków przedstawionych przez danego Operatora, dysponenta funduszy publicznych, do którego składają Państwo dokumenty o dofinansowanie do usługi rozwojowej.

Ogólne warunki uczestnictwa w zajęciach zostały zamieszczone na stronie: https://altkom.sharepoint.com/sites/Sprzedaz/SitePages/Karty-zg%C5%82oszenia.aspx? csf=1&web=1&e=AD94u3&CID=72b4df7a-33bb-461a-b23f-e9b58ac84b2c

### **Informacje dodatkowe**

Po szkoleniu Uczestnik otrzyma zaświadczenie o ukończeniu szkolenia.

Trener podczas szkolenia będzie organizował krótkie przerwy. Informacja o przerwach będzie umieszczona na slajdzie.

OCZEKIWANE PRZYGOTOWANIE SŁUCHACZY:

Umiejętność poruszania się w środowisku MS Windows lub ukończone szkolenie EX01.

## Warunki techniczne

Wymagania ogólne realizacji szkolenia w formule distance learning (online): Komputer stacjonarny lub notebook wyposażony w mikrofon, głośniki i kamerę internetową z przeglądarką internetową z obsługą HTML 5. Monitor o rozdzielczości FullHD. Szerokopasmowy dostęp do Internetu o przepustowości co najmniej 25/5 (download/upload) Mb/s. W przypadku szkoleń z laboratoriami zalecamy: sprzęt wyposażony w dwa ekrany o rozdzielczości minimum HD (lub dwa komputery), kamerę internetową USB, zewnętrzne głośniki lub słuchawki.

Platforma komunikacji – ZOOM

Oprogramowanie – zdalny pulpit, aplikacja ZOOM

Link do szkolenia zgodnie z regulaminem zostanie wysłany na 2 dni przed rozpoczęciem usługi.

Link do szkolenia jest ważny w trakcie trwania całej usługi szkoleniowej.

## Kontakt

### Adrianna Kukurudz

Adria **E-mail** adrianna.kukurudz@altkom.pl **Telefon** (+22) 801 258 566